## **I Riepiloghi**

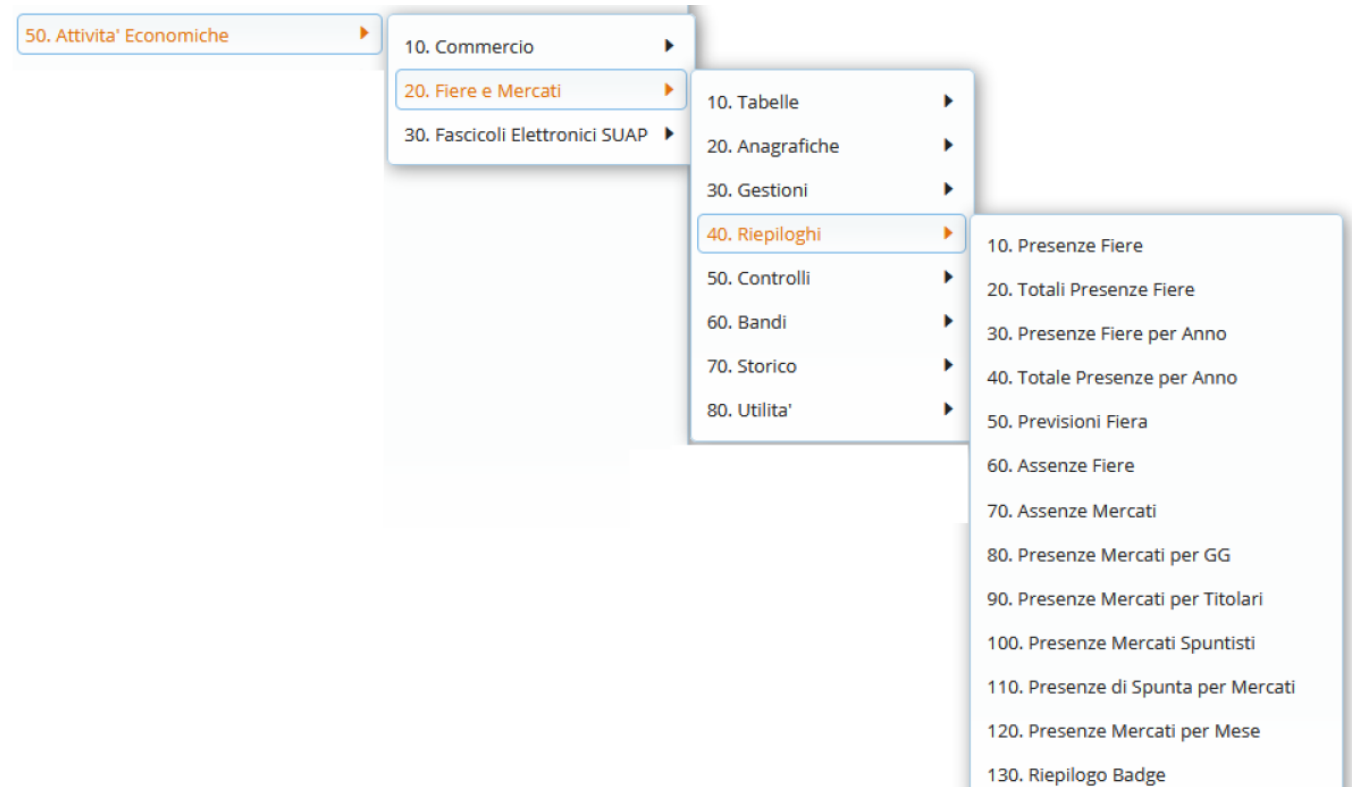

Il menu dei riepiloghi offre la possibilità di controllare, analizzare e rapportare dati riguardanti le fiere ed i mercati.

Si possono visualizzare i dati delle presenze per anno, mese o totali scegliendo diversi livelli di dettaglio.

## **PRESENZE FIERE**

**Nel riepilogo presenze fiere** si presenta un form per filtrare da ditta a ditta, facendo poi la ricerca dettagliata(Fig 38), si ha l'elenco delle ditte e il totale delle presenze ad ogni fiera ma si può scegliere di dettagliare queste presenze facendo click sul tasto

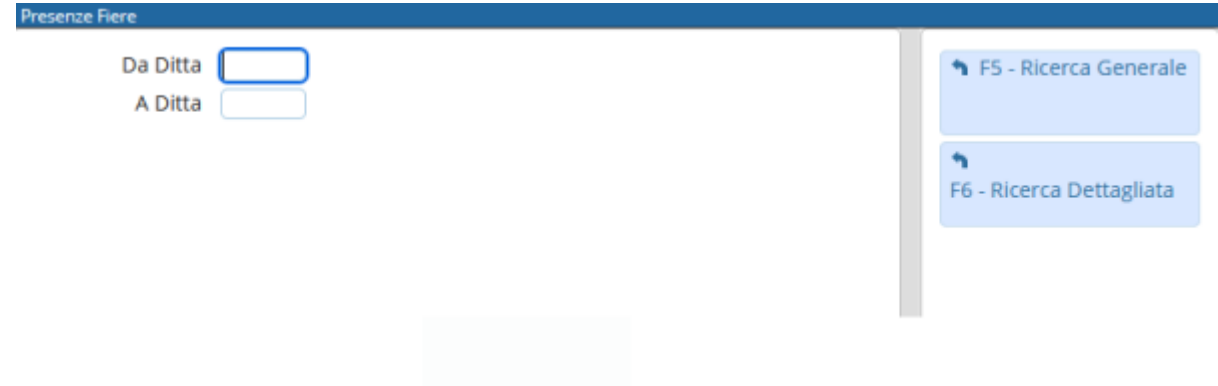

Last<br>update: update: 2022/05/10 guide:ztl:menu\_gfm\_anagrafica\_2 https://wiki.nuvolaitalsoft.it/doku.php?id=guide:ztl:menu\_gfm\_anagrafica\_2&rev=1652195484 15:11

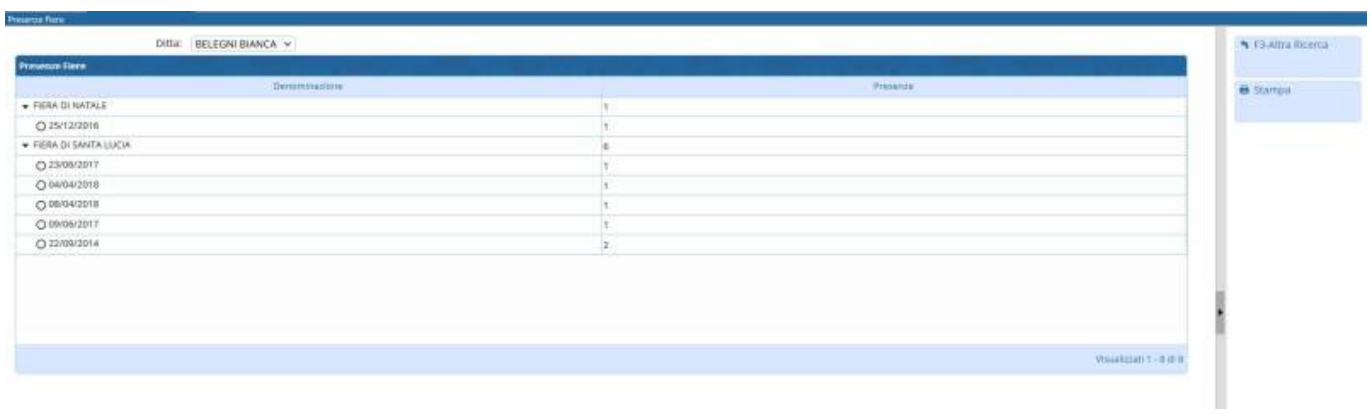

From: <https://wiki.nuvolaitalsoft.it/>- **wiki**

Permanent link: **[https://wiki.nuvolaitalsoft.it/doku.php?id=guide:ztl:menu\\_gfm\\_anagrafica\\_2&rev=1652195484](https://wiki.nuvolaitalsoft.it/doku.php?id=guide:ztl:menu_gfm_anagrafica_2&rev=1652195484)**

Last update: **2022/05/10 15:11**